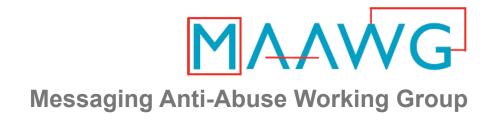

## **DKIM Implementation**

**MAAWG Training Series** 

Complete Slide Set for All Segments-DomainKeys Identified Mail

From the onsite training course at the MAAWG 18<sup>th</sup> General Meeting San Francisco, February 2010

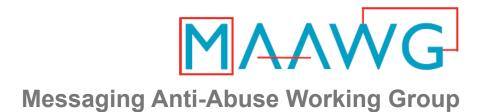

## **DKIM Implementation – Video Segments**

| Segment 1                                                     | Segment 2                                                                    | Segment 3                            | Segment 4                                                                                                    |
|---------------------------------------------------------------|------------------------------------------------------------------------------|--------------------------------------|----------------------------------------------------------------------------------------------------|
| 20 mins.                                                      | 20 mins.                                                                     | 18 mins.                             | 35 mins.                                                                                                    |
| Theory  • General DKIM Architecture  • What DKIM Is and Isn't | Theory  • DKIM Protocol Details  • Separate Mail Streams & Signing Practices | Practical Planning Keys and Policies | <ul> <li>Practical</li> <li>Signing     Software</li> <li>Verifying     Software</li> <li>Testing,     Other Topics</li> <li>Q&amp;A</li> </ul> |

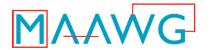

#### **Segment 1 Covers**

## **Theory:**

- General DKIM Architecture
  - What DKIM Is and Isn't

#### **Dave Crocker**

MAAWG Senior Advisor Principal, Brandenburg InternetWorking dcrocker@bbiw.net

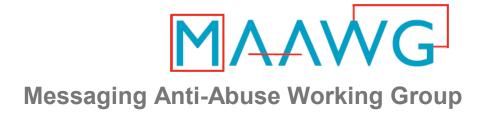

## **DKIM Implementation – "What"**

#### **Dave Crocker**

Brandenburg InternetWorking and Senior Technical Advisor, MAAWG

# Agenda – What: DKIM in Trusted Email

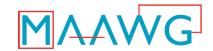

- Trust vs. Mistrust
- What is DKIM and What is it for?
- DKIM Service Architecture
- Signature Basics
- ADSP
- Reporting Basics

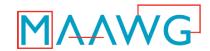

## Mistrust vs. Trust

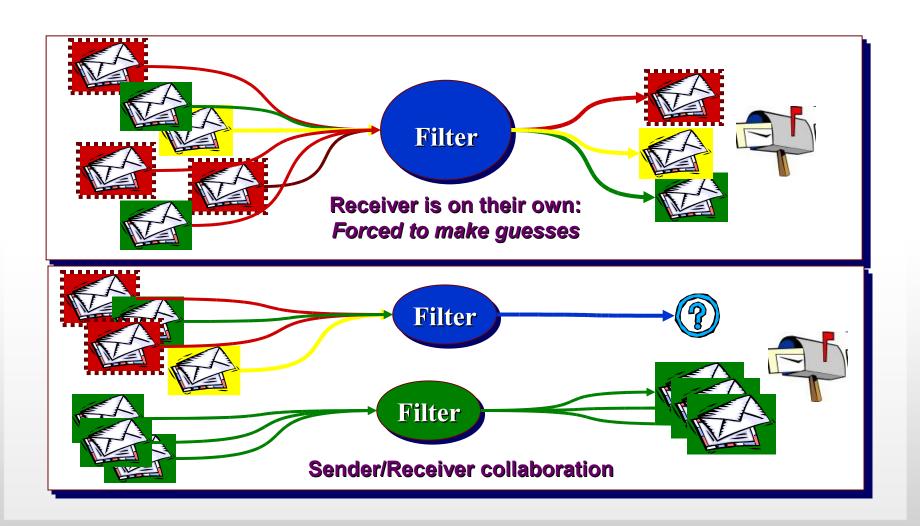

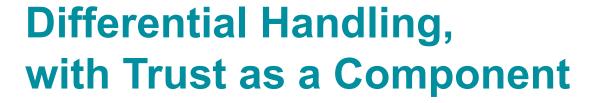

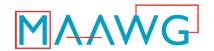

#### Organizational Trust

#### Stream Risk

|        | Low                              | Medium                         | High                         |
|--------|----------------------------------|--------------------------------|------------------------------|
| Low    | BENIGN:<br>Moderate<br>filter    | DILIGENT: Mild filter          | PRISTINE: Accept             |
| Medium | UNKNOWN:<br>Strong<br>filter     | TYPICAL:<br>Targeted<br>filter | PROTECTED: Accept & Contact  |
| High   | MALICIOUS:<br>Block &<br>Counter | NEGLIGENT:<br>Block            | COMPROMISED: Block & Contact |

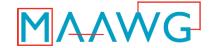

## **Trust Service Architecture**

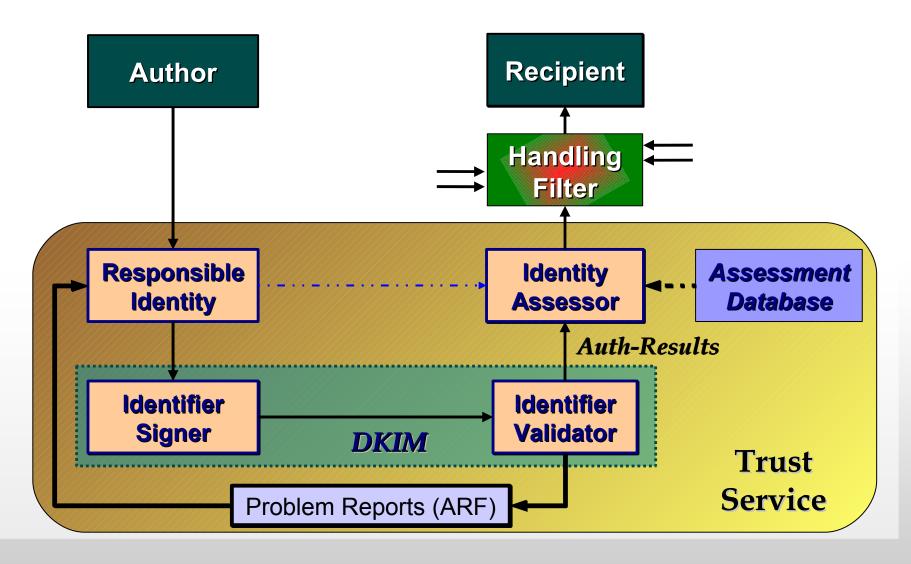

## What is DKIM for?

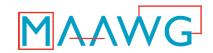

- Means a message is not spam
- Guarantees delivery
- Puts a domain name on a message
- Validates a message
- Authenticates the author or origin of a message
- Authenticates the sender of a message

#### What DKIM <u>really</u> does

- Allows an organization to claim responsibility for transmitting a message, in a way that can be validated by a recipient.
- The organization can be the author's, the originating sending site, an intermediary, or one of their agents.
- A message can contain multiple signatures, from the same or different organizations involved with the message.

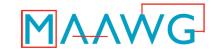

## **DKIM Service Architecture**

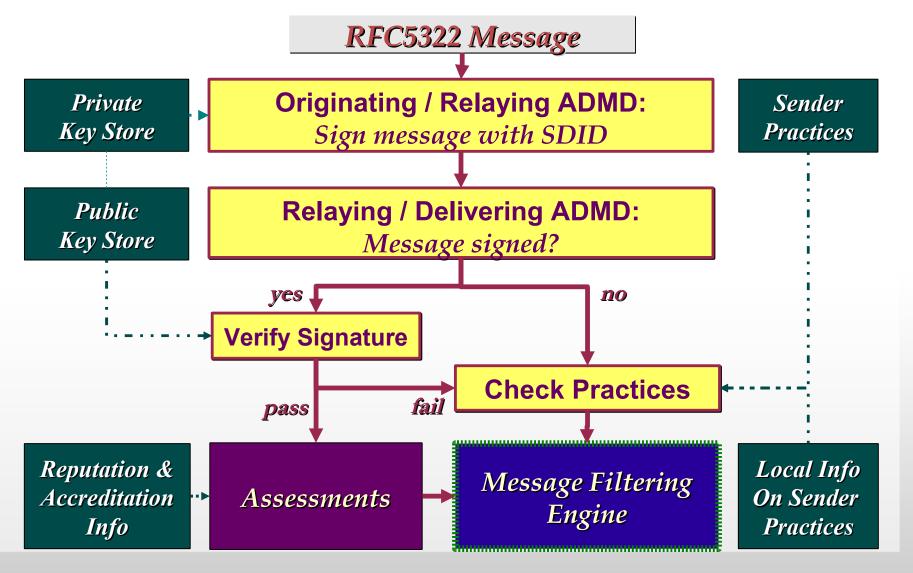

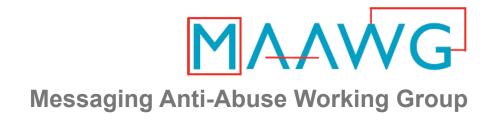

## **DKIM Implementation**

**MAAWG Training Series** 

Segment 2 of 4 on DomainKeys Identified Mail

From the onsite training course at the MAAWG 18<sup>th</sup> General Meeting San Francisco, February 2010

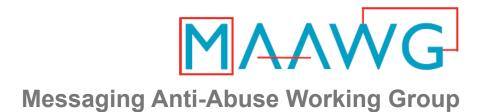

## **DKIM Implementation – Video Segments**

| Segment 1                                                     | Segment 2                                                                    | Segment 3                            | Segment 4                                                                                                    |
|---------------------------------------------------------------|------------------------------------------------------------------------------|--------------------------------------|----------------------------------------------------------------------------------------------------|
| 20 mins.                                                      | 20 mins.                                                                     | 18 mins.                             | 35 mins.                                                                                                    |
| Theory  • General DKIM Architecture  • What DKIM Is and Isn't | Theory  • DKIM Protocol Details  • Separate Mail Streams & Signing Practices | Practical Planning Keys and Policies | <ul> <li>Practical</li> <li>Signing     Software</li> <li>Verifying     Software</li> <li>Testing,     Other Topics</li> <li>Q&amp;A</li> </ul> |

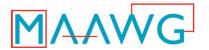

#### **Segment 2 Covers**

## **Theory:**

- DKIM Protocol Details
- Separate Mail Streams and Signing Practices

#### **Dave Crocker**

MAAWG Senior Advisor Principal, Brandenburg InternetWorking dcrocker@bbiw.net

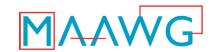

## Public Key – DNS Record

## Query name combined from

- Selector (for key rotation, s=)
- ".\_domainkey."
- Signing Domain Identifier (SDID, d=)

#### Stored in TXT

## Major parameters

- v: Version of the DKIM key record
- p: Public key data
- n: Human readable notes

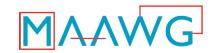

## Signing and Verifying

#### **Signing**

- Choose
  - Private/public key
  - Signing Domain ID (SDID)
  - Selector
  - Header fields to sign
- Compute hash
- Encrypt hash
- Create DKIM-Signature: field

#### <u>Verifying</u>

- Compute hash
  - Note fields listed in DKIM-Signature field h= tag
- Fetch public key
  - From s=, d= field tags
- Decrypt hash
- Compare

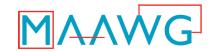

## **DKIM-Signature:** header field

#### Primary tags

- a: The algorithm used to generate the signature
- b: The signature itself
- bh: The hash of the canonicalised body
- c: Message canonicalization
- d: The signing domain
- h: List of header fields that are signed
- s: The selector

#### Additional tags

- t: Signature timestamp
- v: Version
- i: Additional information about the identity of the user or agent for which this message was signed

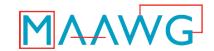

## **Identifying Mail Streams**

- An organization has multiple "types" of mail
  - Corporate
  - Transactions (purchase order, order confirmation...)
  - Proposals
  - Marketing mass mailings
  - Customer Support
- Label them with different DKIM d= subdomains
- Allow different reputations to develop

## **ADSP:**

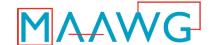

## Author Domain Signing Practices

- Exploring mistrust
  - What if no signature based on From: field domain?
- Domain owner can publish practices for signing with From: field domain
- DNS TXT record under
  - \_adsp.\_domainkey.<from domain>
- Practices:
  - unknown, all, discardable

## **Status**

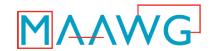

## Signing

- Proposed Standard
- Updated
- Minor -bis effort just starting

## Deployment & Operations doc

Going through final approval

#### ADSP

- Published.

## Pending

Assessment standards that use DKIM???

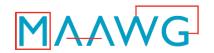

## References

- DKIM home page http://dkim.org
  - DKIM 3-slide Teaser
  - DKIM Service Overview –
     RFC 5585
  - FAQ
  - Wikipedia entry on DKIM
  - Development, Deployment and Operations
  - Three myths about DKIM
  - Examples and analysis, countering the myth that DKIM is expensive
  - Discussion Lists

- DKIM Signatures –
   RFC 4871 + RFC 5672
- ADSP RFC 5617
- Auth-Results –
   RFC 5451
- ARF –

http://mipassoc.org/arf/ http://www.ietf.org/dyn/wg/ charter/marf-charter.html

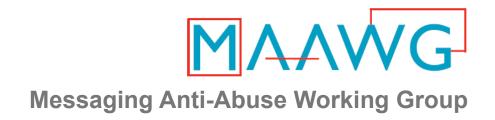

## **DKIM Implementation**

**MAAWG Training Series** 

Segment 3 of 4 on DomainKeys Identified Mail

From the onsite training course at the MAAWG 18<sup>th</sup> General Meeting San Francisco, February 2010

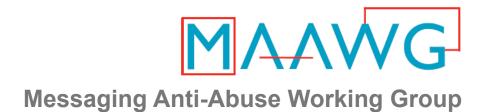

## **DKIM Implementation – Video Segments**

| Segment 1                                                     | Segment 2                                                                    | Segment 3                            | Segment 4                                                                                                    |
|---------------------------------------------------------------|------------------------------------------------------------------------------|--------------------------------------|----------------------------------------------------------------------------------------------------|
| 20 mins.                                                      | 20 mins.                                                                     | 18 mins.                             | 35 mins.                                                                                                    |
| Theory  • General DKIM Architecture  • What DKIM Is and Isn't | Theory  • DKIM Protocol Details  • Separate Mail Streams & Signing Practices | Practical Planning Keys and Policies | <ul> <li>Practical</li> <li>Signing     Software</li> <li>Verifying     Software</li> <li>Testing,     Other Topics</li> <li>Q&amp;A</li> </ul> |

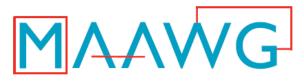

Segment 3 Covers Anti-Abuse Working Group

#### **Practical:**

- Planning
- Keys and Policies

## Murray S. Kucherawy

Principal Engineer Cloudmark msk@cloudmark.com

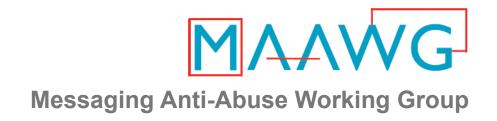

## **DKIM Implementation – "How"**

Murray S. Kucherawy
Principal Engineer, Cloudmark <msk@cloudmark.com>

February 15, 2010

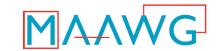

- Get in the right mindset
  - Consider the mail from your domain as a flow or stream
  - Then consider how receivers will evaluate or classify your mail
  - Do you <u>really</u> want it all to be one unified stream?

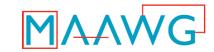

- Get in the right mindset
  - Given your mail from user@host.domain, receivers will probably focus on the host.domain
    - user@host.domain is way too much data to track; spammers randomize the user
    - Determining domain is actually difficult; the "top" domain might have one, two or even three labels (.com vs .co.uk vs..toronto.on.ca)

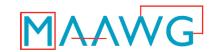

- Get in the right mindset
  - Now think about the idea of reputation
    - A measure of value or desirability associated with your mail stream based on past messages
  - Do you want all your mail grouped under one reputation, or is it beneficial to allow them to earn separate reputations?
    - For example, should a mail campaign from your sales/marketing group be able to impact the reputation of your transactional mail?

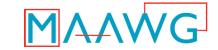

- Get in the right mindset
  - In general, best practice is to make a separate subdomain for each major mail stream coming from your domain
    - So if marketing.example.com sends a batch of mail that makes the world mad and start filtering, orders.example.com won't suffer

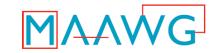

- Once you have your subdomains chosen, it's time to think about planning out your keys
- Keys are specific to domains, so the more subdomains you have, the more keys you need
- For security reasons, you might want to change your keys once in a while
  - Just like you change passwords once in a while (right?)

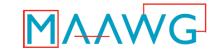

- Selecting Key Rotation Policy
  - How long do your keys live?
  - Similar in nature to your password change policy
- Selecting Key Divisions (selectors)
  - Department?
  - Mail campaign?
  - User?
  - Month or Year?
- Things To Consider
  - Every new selector generated requires changing signer configuration and DNS
  - May require some overlap
  - DNS changes may be complicated at your site

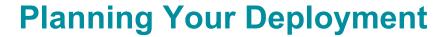

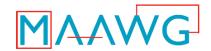

## Local Mail Routing Policy

- May now have to funnel your outgoing traffic through a smaller set of MTAs (i.e. the ones that sign) than you're currently using
- Copying keys is dangerous, so you'll want to minimize it

## Considerations about Roaming Users

- Do they sign with their own machines, or route through yours?
  - Anything that can sign as your domain can impact your reputation.
     Do you trust your roaming users to maintain safe machines?
- If they do their own signing, do you give them your main private key(s), or let them make their own?
  - See above about key copying
  - Could be another DNS headache

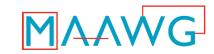

- Creating a key pair requires two fairly simple OpenSSL commands
  - OpenSSL comes standard on most UNIX systems these days, but you can also get the latest from http://www.openssl.org
- You may have to upgrade to be fully DKIM compliant
  - Prior to v0.9.8 of OpenSSL the SHA256 hash function was not included, but DKIM requires it for signing

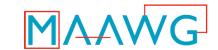

- Key Delegation
  - If you use a mass mail outsource company, you might want to enable them to sign mail on your behalf
    - Create a new key pair and give them the private key for signing and publish the matching public key
    - Or you can accept and publish a public key they give you
  - Definitely <u>do not</u> have them use your existing keys!

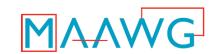

- First, generate the private key:
  - openssl -genrsa -out file bits
    - Generates a new RSA private key using the specified number of bits as the key size and writes it out to the specified file
  - Larger numbers of bits increase security by geometrically increasing the difficulty of cracking the key
    - Also result in slower processing as well as possible DNS transport issues
    - Common practice with DKIM is 1024-bit keys

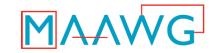

- Next, using the private key, generate the public key:
  - openssl rsa -in file1 -pubout
    -out file2 -outform PEM
    - Generates a public key based on the private key found at *file1* and requests it in PEM format written to *file2*

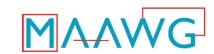

- By the way, what are private and public keys?
  - A pair of associated "keys" (involving some very large prime numbers) forming a "pair"
    - Use one to encrypt, the other to decrypt
    - Give one out (public) and keep one (private)
    - Something encrypted by the private key can be decrypted by anyone that can get the public key, thus he/she can be sure it was encrypted by the private key holder
    - Something encrypted by the public key can only be decrypted by the private key

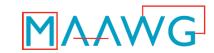

- And while we're at it, what is signing and verifying?
  - To sign, compute a hash of some data
    - Produces a large, unique sequence of bits (hash) representing that data
  - Encrypt the hash with a private key
    - Much cheaper than encrypting the whole message, and privacy is not a requirement
  - At the receiver, re-do the hash, then decrypt the signature with the public key
    - If the output (original hash) matches the second hash, we say the signature verified

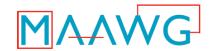

What a PEM format public key looks like:

```
----BEGIN PUBLIC KEY----
MIGFMAOGCSqGSIb3DQEBAQUAA4GNADCBiQKBgQDh2vbhJTijCs2qbyJcwRCa8WqD
TxI+PisFJofaPtoDJy0Qn41uNayCajfKADVcLqc87sXQS6GxfchPfzx7Vh9crYdx
RbN/o/URCuZsKmym1i1IPTwRLcXSnuKS0XDs1eRW2WQHGYlXksUDqSHWOS3ZO1W5
t/FLcZHpIl1/80xs4QIDAQAB
----END PUBLIC KEY----
```

- This is a base64 encoding of the key with delimiters
- Now we need to stick this someplace where other verifying agents can retrieve it in order to verify our signed messages
- DKIM uses the DNS TXT records for this, so we need to turn the above into one of those

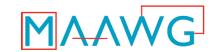

- DKIM requires a few more bits of information in the published key record:
  - What selector name do you want to use?
  - What kind of key is it?
  - Should verifiers be told that you're only testing?
  - Which of your users can use it?
  - Some other stuff we'll skip for now

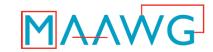

- Now build your TXT record
  - What kind of key is it? "k=rsa"
  - Should verifiers be told that you're only testing? "t=y"
  - Which of your users can use it? "g=\*" or "g=username"
  - Separate them with semi-colons
    - And spaces if you wish

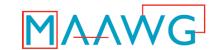

- Then append the public key
  - Take the PEM form
  - Remove the "begin" and "end" tags
  - Copy that base64 text as-is into the TXT record, preceded by "p="
- Do DNS record wrapping if desired
  - Break the record into palatable substrings
  - Wrap the set of substrings in parentheses

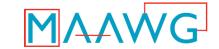

#### So start with this:

```
----BEGIN PUBLIC KEY----
MIGFMA0GCSqGSIb3DQEBAQUAA4GNADCBiQKBqQDh2vbhJTijCs2qbyJcwRCa8WqD
TxI+PisFJofaPtoDJy0Qn41uNayCajfKADVcLqc87sXQS6GxfchPfzx7Vh9crYdx
RbN/o/URCuZsKmym1i1IPTwRLcXSnuKS0XDs1eRW2WQHGYlXksUDqSHWOS3ZO1W5
t/FLcZHpIl1/80xs4QIDAQAB
----END PUBLIC KEY----
```

#### ...and end with this:

## Post that in your DNS, reload, and go!

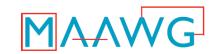

- Tools to make this easy: the OpenDKIM open source package
  - opendkim-genkey generates a key pair, outputs a DNS TXT record containing the public key (for nameserver) and a PEM file containing the private key (for signing filter)
    - Doesn't do the line breaking for you so it's all on one line
    - Works fine, just not as pretty as it could be
  - Command line flags let you change selector name, number of bits, granularity, etc.

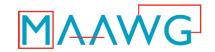

- Other DNS considerations
  - Good idea to set the TTL low during testing and rollout
    - In case you need to change something
    - Increases number of queries because it decreases caching
  - Make domainkey a subdomain?
    - DNS people can then delegate it to the mail admins without giving up control of the whole zone
    - Depends on your IT infrastructure

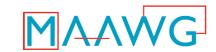

- Testing your installation
  - Need to make sure your private key (with which you will sign) and public key (with which others will verify) agree
  - opendkim-testkey will read your private key and get your public key from DNS and then see if they are associated
  - Any output means verifiers will have difficulty
    - Maybe DNS hasn't distributed its updates yet?

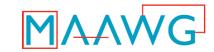

- Testing your installation
  - Can also do this manually
  - Retrieve your public key from DNS, write it to a file
  - Edit it to remove TXT record tags, so just the key remains
  - Extract your public key from the private key as before with the openssl command
  - Use diff to see if they match

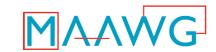

#### **Creating and Publishing Signing Policy**

- Author Domain Signing Practices
  - Proposed standard (RFC5617)
  - Protocol for declaring that a particular sending domain signs all of its own mail
- Select a signing policy for verifiers to consider
  - No policy (mail may or may not be signed)
  - Sign all (expect mail from this domain to have a valid signature)
  - Discard (toss mail that doesn't have a valid signature)

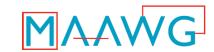

#### **Creating and Publishing Signing Policy**

- Post this in your DNS at a specific location
- For example:

```
adsp. domainkey IN TXT "dkim=all"
```

 Essentially a software version of the well-known signing agreement between eBay/PayPal and Yahoo!

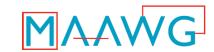

#### **Creating and Publishing Signing Policy**

- Be careful with "all" and "discardable"
  - Remember, they mean "Expect our mail to arrive with a valid author domain signature"
  - How can you be sure all your mail will get through without being modified?
  - Some mail may be discarded or redirected because of changes outside of your control

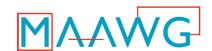

## **DKIM Implementation**

#### **MAAWG Training Series**

Segment 4 of 4 on DomainKeys Identified Mail

From the onsite training course at the MAAWG 18<sup>th</sup> General Meeting San Francisco, February 2010

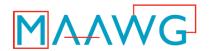

#### **DKIM Implementation – Video Segments**

# Segment 1 20 mins.

Theory

- General DKIM Architecture
- What DKIM Is and Isn't

## Segment 2 20 mins.

<u>Theory</u>

- DKIM Protocol Details
- Separate Mail Streams & Signing Practices

# Segment 3 18 mins.

<u>Practical</u>

- Planning
- Keys and

Policies

## Segment 4 35 mins.

Practical

- SigningSoftware
- Verifying Software
- Testing,Other Topics
- Q&A

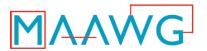

#### **Segment 4 Covers**

#### **Practical:**

- Signing Software
- Verifying Software
- Testing and Other
  - Q&A

### Murray S. Kucherawy

Principal Engineer Cloudmark msk@cloudmark.com

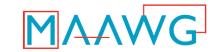

- Consider signing options
  - Set signature expirations?
    - Signature will no longer validate after a specific time has passed
  - Which canonicalizations to use?
    - "relaxed" tolerates minor rewrites such as spacing changes, while "simple" implies maximum strictness
  - Include forensic data?
    - Allows a verifier to see if header fields changed in transit, preventing verification

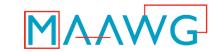

- Steps specific to opendkim
  - Install the filter
  - Select a rendezvous socket
    - Filter will listen for connections from MTAs at the designated socket
    - Security considerations
  - Put private keys someplace safe
    - Filter needs read access to them, but nobody else does
  - Make a list of which keys are used for which users/domains

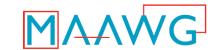

- Steps specific to opendkim
  - Write a configuration file
    - Signing options
    - Domain and key selection rules
    - Auto-restart
    - What socket to use
    - What SMTP clients should have mail signed
  - Start the filter
  - Configure the MTA to connect to the filter and restart it

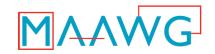

 Sample opendkim.conf contents for signing all of a single domain with one key

AlwaysSignHeaders Subject

AutoRestart True Background True

Canonicalization relaxed/simple

Diagnostics Yes

Domain example.com

KeyFile /var/db/dkim/sign201002.key.pem

InternalHosts /etc/mail/dkim/internal

LogWhy true Mode sign

Selector sign201002 SignatureAlgorithm rsa-sha256

Socket inet:8891@localhost

Syslog Yes

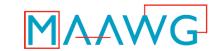

- Sample file contents for signing multiple domains (v2.0.0 or later)
- /etc/mail/opendkim.conf:

KeyTable /etc/mail/dkim/keytable
InternalHosts /etc/mail/dkim/internal

SigningTable /etc/mail/dkim/signingtable

Socket inet:8891@localhost

- /etc/mail/dkim/keytable
  - opskey ops.example.com:ops:/etc/mail/dkim/keys/ops
    mktgkey mktg.example.com:mktg:/etc/mail/dkim/keys/mktg
    execkey exec.example.com:exec:/etc/mail/dkim/keys/exec
    preskey exec.example.com:pres:/etc/mail/dkim/keys/president
    defkey example.com:default:/etc/mail/dkim/keys/default
- /etc/mail/dkim/signingtable

```
ops.example.com opskey
mktg.example.com mktgkey
president@exec.example.com preskey
exec.example.com execkey
.example.com defkey
```

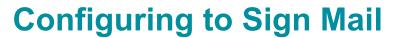

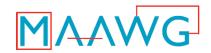

- A note about OpenDKIM
  - All of the lookup tables referenced in opendkim.conf can be:
    - Comma-separated lists
    - Flat files
    - Files matching by regular expressions
    - Sleepycat databases (hash/btree)
    - LDAP directory lookups
    - SQL queries

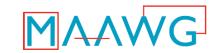

- Generally you have the following steps:
  - Install your verifying agent (may be an MTA upgrade)
    - Might be the same as the signing agent
  - Tell it which mail to verify
    - Which SMTP clients, which users/domains
    - Might just be "everyone"
  - Select verifying policy options
  - Throw the switch!

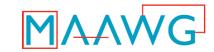

- Verification policy options
  - DKIM specifies that an unsigned message and one with a bad signature should be treated the same
  - Any other verification choices are specific to the implementation you use, not to DKIM itself
  - Some common ones are discussed here

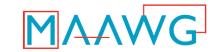

- Verification policy options
  - Require certain headers be signed even if absent
    - A favourite is Subject:, since MUAs generally display it
    - Modification or addition both invalidate signatures
  - Require a minimum of additional text when messages are signed with "1="
    - Prevents replay attacks with undesirable appended text

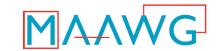

- Verification policy options
  - Do something with "z=" (forensics) header fields?
    - Can't do anything other than figure out why a verification failed <u>if</u> it was caused by a header change
  - Authentication-Results: header fields
    - What authserv-id to use internally?

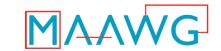

- Verification policy options
  - Apply ADSP?
    - Signers might want you to discard mail that's not signed or lacks a valid signature
    - You could end up rejecting/quarantining mail that was accidentally damaged
  - How much clock drift on signatures is allowed?
    - To tolerate misconfigured clocks out there

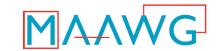

- Verification policy options
  - Do you want to trust third-party signatures?
    - Again, this is still controversial
    - By default, OpenDKIM only uses author signatures when making final decisions, but you can tell it there are other domains you trust

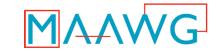

Sample opendkim.conf contents

ClockDrift 300

DiagnosticDirectory /var/db/dkim/DIAGNOSTICS

DNSTimeout 10

InternalHosts /etc/mail/dkim/internal

LogWhy true

Socket inet:8891@localhost

ADSPDiscard Yes

Syslog Yes

Statistics /var/db/dkim/dkim-stats.db

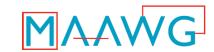

- Experience has shown that there is a very wide variety of site-specific needs with respect to mail flow and policy enforcement
- Adding features to configuration files to keep up with changing environments is an uphill battle
- As a result, OpenDKIM now (as of v2.0.0) has hooks that allow one to write scripts to enforce policy

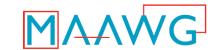

- Lua is the scripting language chosen
  - http://www.lua.org
  - Reference books available
- Three scripting entry points
  - Setup: Observe properties of message, decide whether to sign (and which key(s) to use), or verify, or both
  - Screen: For signed messages, examine the signatures and decide which ones to use and which to discard
  - Final: For signed messages, examine the results of processing each signature and decide what to do with the message
- opendkim exports message information and a bunch of access and utility functions to the Lua interpreter, then runs your script

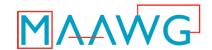

Sample trivial setup script:

```
-- See if {auth author} was set
author = odkim.get mtasymbol(ctx, "{auth author}")
-- If it's not from an internal source or
-- authenticated, just verify it
if odkim.internal ip(tx) == 0 and author == nil then
   odkim.verify(ctx)
   return nil
end
-- Since we got this far, we're signing; make a
-- signing request using the key "defkey" from the
-- KeyTable
odkim.sign(ctx, "defkey")
-- That's it!
return nil
```

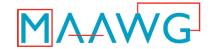

#### Sample trivial screen script:

```
-- retrieve the count of signatures on the message
nsigs = odkim.get sigcount(ctx)
if nsigs == nil then
       return nil
end
-- get the From: domain
fdomain = odkim.get fromdomain(ctx)
if fdomain == nil then
        return nil
end
-- for each signature, ignore it if it's not from the sender's domain
for n = 1, nsigs do
     sig = odkim.get signhandle(ctx, n)
     sdomain = odkim.sig getdomain(sig)
     if fdomain ~= sdomain then
         odkim.sig ignore(sig)
     end
end
```

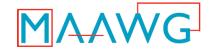

#### Sample final script

```
-- retrieve the count of signatures on the message
nsigs = odkim.get sigcount(ctx)
if nsigs == nil then
        return nil
end
-- If the message had too much stuff added to it (more than 120 bytes)
-- then bounce it.
for n = 1, nsigs do
     sig = odkim.get sighandle(ctx, n)
     bodylen = odkim.sig bodylength(sig)
     canonlen = odkim.sig canonlength(sig)
     if bodylen > canonlen + 120 then
         odkim.set reply(ctx, "554", "",
                         "Too much data after DKIM-protected body")
         odkim.set result(ctx, SMFIS REJECT)
     end
end
-- That's it!
return nil
```

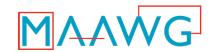

#### **Testing Your Setup**

- Once configured for signing, send a test message to an autoresponder
  - Check http://www.dkim.org for a current list
- Autoresponder will try to validate your message and send it and the results back to you
- The reply will also be signed, so your verifier can take a crack at it
- Of course, if you run two disjoint sites, you can do this yourself

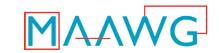

#### **Beyond Basic DKIM**

- RFC5451 defines a header field called Authentication-Results that can be used to tell MUAs and other filters what the results of DKIM were
  - Can also be used for SPF, Sender-ID, etc.
- There are some security considerations around using this
  - In particular, dealing with spoofs from outside
  - Read the spec, even if you plan to do this some other way!

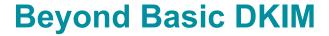

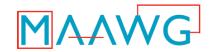

- Domain reputation
  - OK, so example.com's signature verified. So what?
    - Spammers can sign their mail just like you can
  - An MUA or filter that considers a verified signature to be ultimate approval is being foolish
    - What if one were to register marri0tt.com and send signed phishes? Would the average user be fooled?

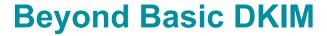

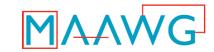

- Domain reputation
  - Reputation seeks to associate value with a name
  - In the DKIM world, we would use the domain name found in "d=", i.e. the domain that took responsibility for sending the message
  - Likely more value in finding good guys and letting them in than in finding bad guys and keeping them out
    - Bad reputations are very easily shed

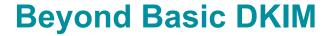

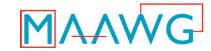

- Domain reputation
  - Both commercial and open source efforts are in development
    - OpenDKIM has hooks for one of the open ones, which is still experimental

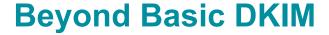

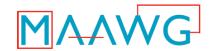

- Reporting
  - Many sites wish to be advised of unusual activity
    - DKIM failures might indicate phishing or unexpected problems in transit
  - Draft proposal to extend DKIM, ADSP and ARF to publish requests for such advisories
    - Can request reports of incidents such as unsigned messages or failed validations
    - Can request SMTP rejections with specific text, or can request ARF reports

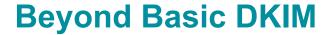

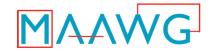

- Doing it on your own
  - The opendkim package includes a C library called libopendkim that can be used to build your own DKIM-aware applications
  - Includes full HTML documentation

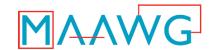

#### Who's Doing It Now

- Service providers
  - AOL (verifying)
  - Yahoo! (verifying)
  - Gmail (signing and verifying)
- Popular web sites
  - LinkedIn, Facebook
  - eBay, FTD
- Vendors
  - ...just about everyone
  - Several open source implementations

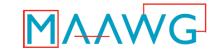

#### What's Up At MAAWG

- Might want to check out some of the other panels at this conference
  - DKIM and Signing Practices
    - Discusses current DKIM and ADSP-related topics

#### References

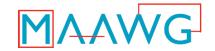

- General Information: http://www.dkim.org
- DKIM is defined in RFC4871 (standards track)
  http://www.ietf.org/rfc/rfc4871.txt
- Author Domain Signing Practices
   http://www.ietf.org/rfc/rfc5617.txt
- Authentication-Results is defined in RFC5451 (standards track)
   http://www.ietf.org/rfc/rfc5451.txt
- OpenDKIM http://www.opendkim.org
- DKIM reporting is currently an IETF individual submission draft http://www.ietf.org/ID.html draft-kucherawy-dkim-reporting
- ARF is now being advanced by the MARF working group http://www.ietf.org/dyn/wg/charter/marf-charter.html

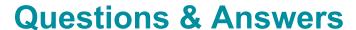

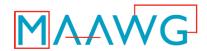

Now's the time!